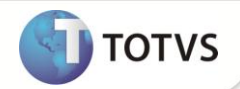

# **Multi-Threads no SIGAPON**

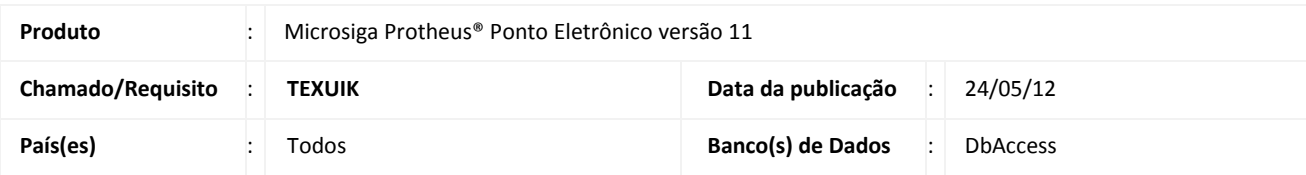

## Importante

Esta melhoria depende de execução do *update* de base **RHUPDMOD,** conforme **Procedimentos para Implementação**.

Implementada melhoria na rotina **Leitura e Apontamento (PONM010)** com a criação do parâmetro **MV\_PONMULT**, que permite definir a utilização de Multi-Threads em sua execução, melhorando assim a performance do produto.

### **PROCEDIMENTOS PARA IMPLEMENTAÇÃO**

Para viabilizar essa melhoria, é necessário aplicar **previamente** o pacote de atualizações (*Patch*) deste chamado.

# Importante

Antes de executar o **RHUPDMOD** é imprescindível seguir as orientações de **segurança da informação** e conhecer **os procedimentos para aplicação do compatibilizador**, descritos no Portal TDN – *TOTVS Development Network (*[http://tdn.totvs.com/kbm#117026\)](http://tdn.totvs.com/kbm#117026).

Para a devida atualização do dicionário de dados, certifique-se que a data do compatibilizador seja igual ou superior a **03/05/12.**

Selecione o programa **SIGAPON – Ponto Eletrônico** e marque a opção **27 – Criação do parâmetro MV\_PONMULT.**

### **PROCEDIMENTOS PARA UTILIZAÇÃO**

#### **Pré-Requisito:**

Informe os parâmetros de configuração conforme orientação a seguir:

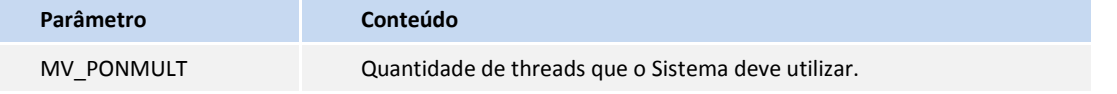

## **Importante**

A utilização e quantidade de threads utilizadas devem ser bem analisadas e definidas junto ao departamento de infraestrutura/T.I. Para cargas pequenas de informação (poucos funcionários), a utilização de múltiplas threads pode tornar o

# **Boletim Técnico**

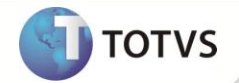

processo mais lento. O mesmo ocorre no caso de utilizar muitos threads em um servidor que não suporte a carga de processamento

### **ATUALIZAÇÕES DO COMPATIBILIZADOR**

1. Criação de Parâmetros no arquivo **SX6 – Parâmetros**:

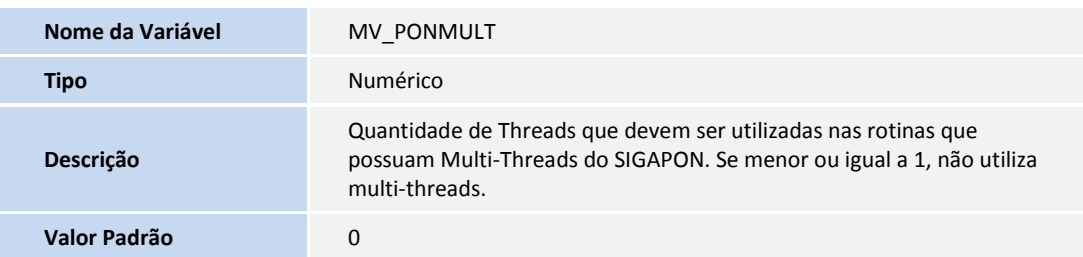

## **INFORMAÇÕES TÉCNICAS**

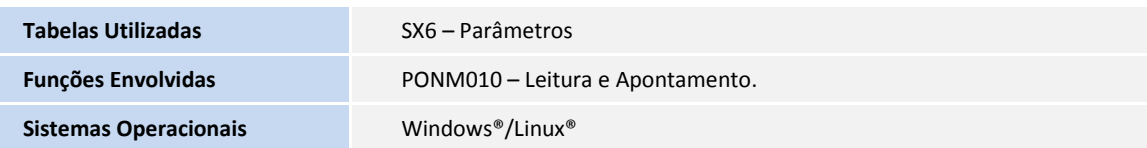